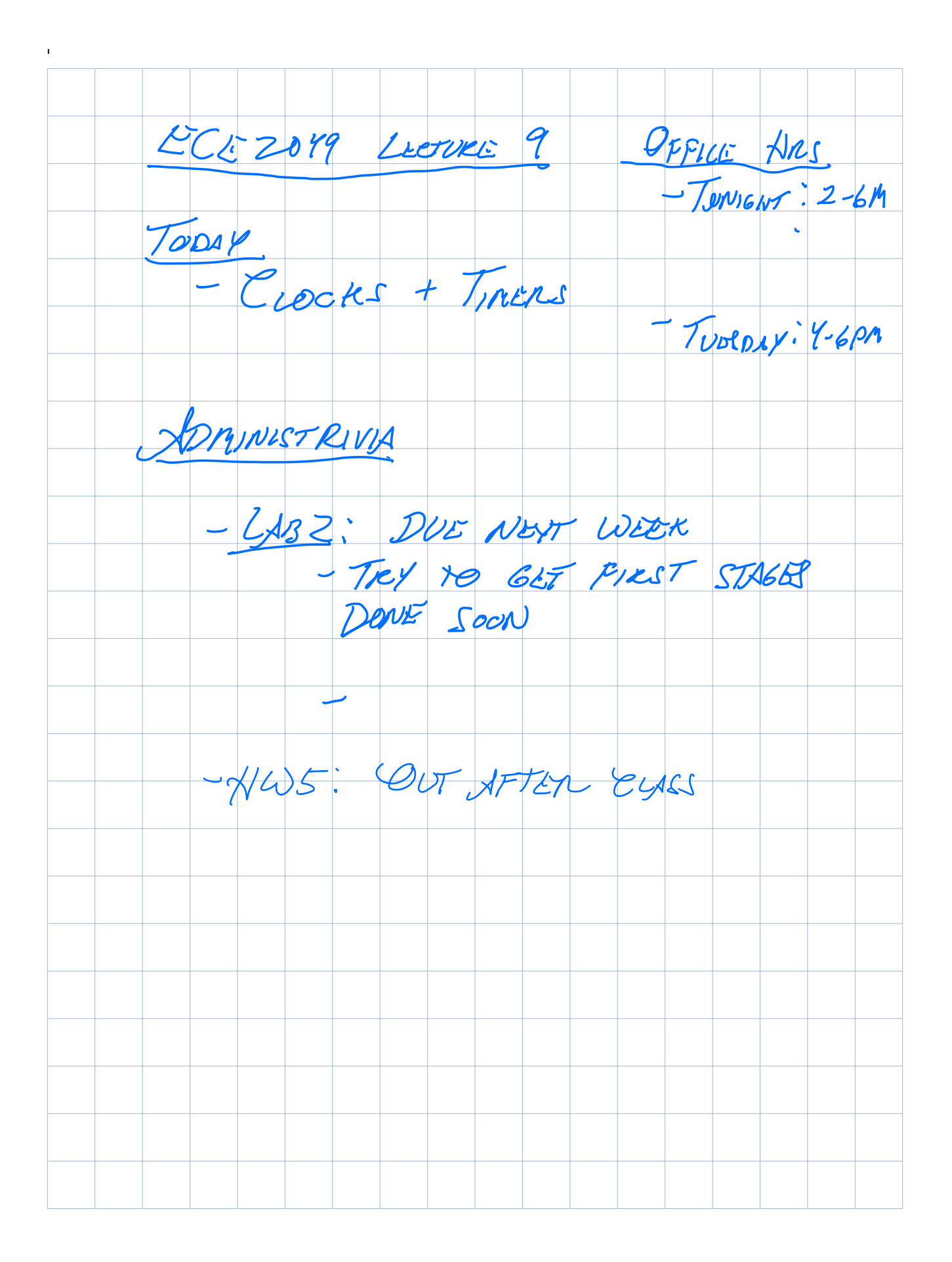

# **Module 7. Intro to Clocks and Timers**

## **Clocks**

A microcontroller and its peripherals are just sequential logic circuits. Remember that sequential logic circuits need a *clock signal*. Before a CPU can operate, it must have power, a clock signal, and ground.

Vcc What does a clock signal look like? - PROVIDES TIME REPERENCE  $CPU$  $CLK$ - DRIVES EXECTUTION OF ALL CPU INSTRUCTIONS EVERYTAING EXECUTOS IN SOME NUMBER OF CLOCK CYCLES (MIN: 1)  $\mathcal{H}_{\mathcal{C}}$ LK  $=$   $\mathcal{L}$ WUIT  $3.31$ - RISINZ EDGE (0-7)<br>- FALLING EDGE (170) CLOCK FREQUENCY = / Jeux = fcux

## **Clocks on the MSP430: The Unified Clock System (UCS)**

Microprocessors usually allow you to configure the clocks used by the system. On the MSP430, this tasks is handled by the **Unified Clock System** (UCS), which is billed as "full featured and capable" (read: complex and confusing)!

Like most microcontrollers, the MSP430 has a variety of configurable *clock sources* and clock *signals*:

SOVRLES: CIRCUITS TNAT PROVIDE A TIME REF.  $\bigvee$ 

SIGNALS. DRIVE PERIPHERALS + CPU CORE

There are two types of clock sources:

External sources:

OSCILLATOR CRYSTALS (XTAL) --

Internal sources:

ON CHIP CIRCUITS THAT MAKE AN OSCILLATOR (HOW? MICROIT)

Why is all of this configurability important?

- Precise control of clock SPEEDS TO MATCH NEEDS OF APPLICATION MAXIMIZE POWER EFFICIENCY! FASTER IS NOT ALWAYS BETTER IN EMBEDDED SYSTEMS

The MSP430F5529 has 5 possible clock sources: **XT1CLK XT2CLK DCOCLK REFOCLK VLOCLK** These provide 3 clock signals to the CPU and peripherals: LOW. FREQUENCY OSCILLATOR (LFXTAL) 32768 AJ (22768 kHz)<br>NIGH - FREQUENCY OSCILLATOR  $4MH$  CRYSTAL (NFXT DIGITALLY CONTROLLED OSCILLATOR Internant oscillators

**ACLK - Auxiliary Clock: MCLK - Main or Master Clock**: **SMCLK - Sub-main Clock:**  - USED BY SOME PERIPHERALS USUALLY XTICLE 2/3266849 SMC Main or Master Clock:<br>  $-$  USED BY CPU (NOW FACT COOE RUNS)  $MSP42D$ : 20) RHY - 2014 JULEAULT: 1.048876 MHJ  $-$  USED BY PENIPHERALS  $\overline{\mathcal{A}}^{\perp}$ USUALLY 1,048576MHz

The three clock signals are *software selectable*, meaning that the user can configure the clock sources and speeds for the CPU and peripherals **at runtime**.

# **Configuring the UCS: The Gist**

In general, configuring the UCS boils down to connecting the various clock sources (XT1, XT2, DCO, etc.) to the 3 clock signals (ACLK, MCLK, SMCLK):

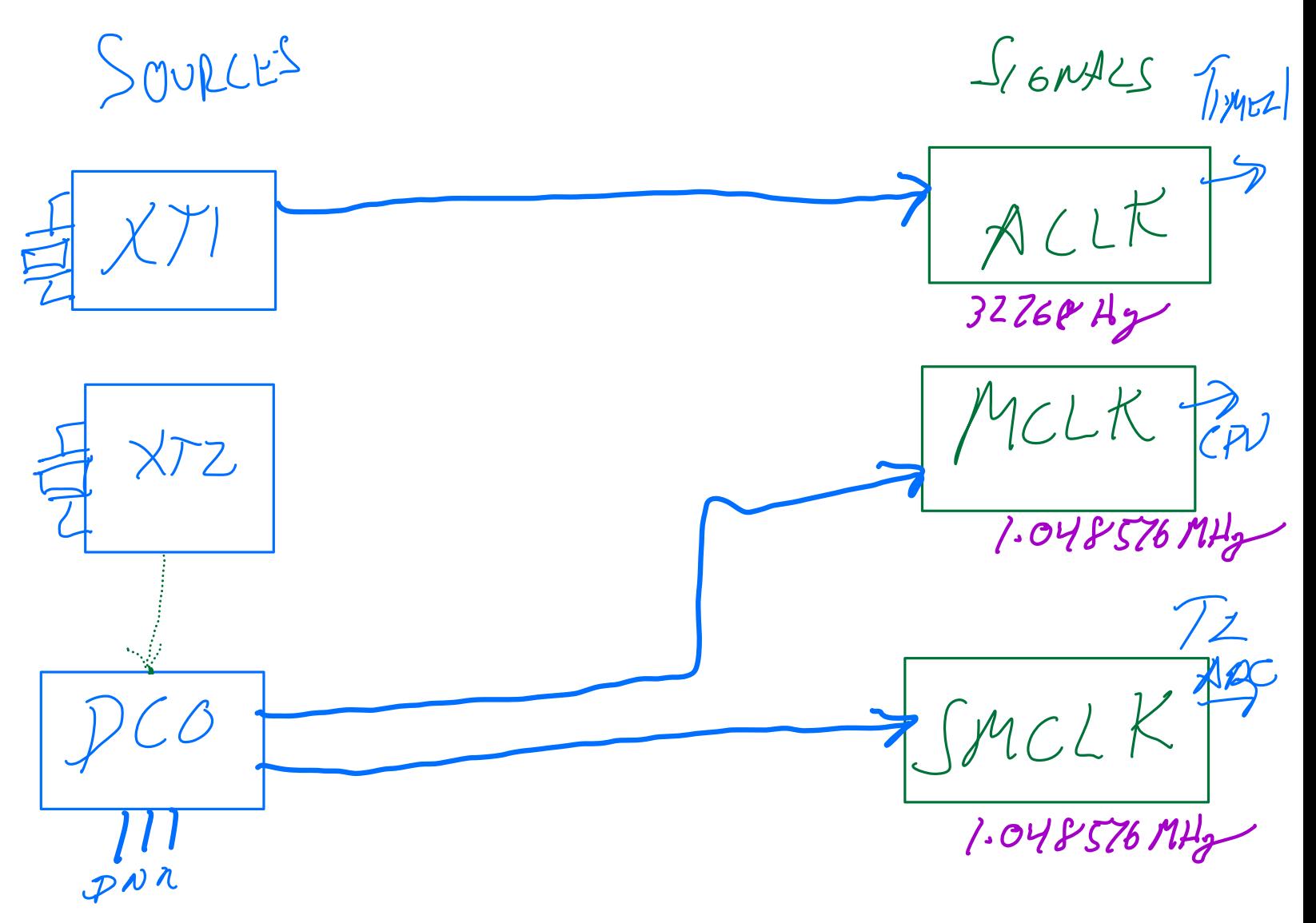

In addition, you also need to configure some parameters for the sources (like the DCO), and the signals (like clock dividers).

### **Configuration notes**

### **Configuring XT1 and XT2**

The low frequency and high frequency crystals XT1 and XT2 are connected via pins on the MSP430. On the MSP430F5529, these pins are multiplexed with P5.4-5 (for XT1) and P5.2-3 (for XT2).

If you want to use XT1 or XT2, you need to configure these pins for **function mode** (as opposed to digital I/O mode) by setting their corresponding bits in P5SEL to 1:

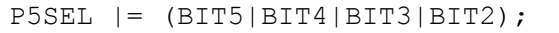

In our lab, this is already done for us in the template in the configural splay function.

#### **The DCO (Digitally-controlled oscillator)**

The DCO is a *digitally-controlled oscillator*, which means that you can configure its frequency in software. The UCS module provides a frequency-locked loop (FLL) to stabilize the DCO. The frequency for the DCO is defined by the following formula:

 $\mathcal{L}_{\mathbf{A}}$  $DCO$  fico LL DEKCLE X N  $\int$  $REP = 5$  $\sqrt{2}$ IN REGISTERS WHAT'S MICROIL,

#### **Default clock configuration**

After decoding the default register values, we know that **by default**, SMCLK = MCLK, and both use DCOCLK as their source. In addition,  $ACLK = XT1CLK$  (if enabled). From this, we can conclude that the default clock settings are as follows:

- ACLK (Auxiliary clock) =  $32766$
- MCLK (Master/CPU clock) = 1.048576 MAY
- SMCLK (Sub-main clock)  $=$

1,078576 MHz

In our labs, we will keep it simple and use these default settings! These are important. Remember them!

IN LAB, WE WILL CONFIGURE PERIPHERALS TO USE TOESE.